# **Formato para Publicação nas Atas do IHC'99**

**José da Silva**

Núcleo de Pesquisas em IHC Av. Marechal Deodoro, 268, Centro Campinas, SP, 13020-001 Brasil +55 (0)19 788 6863 jsilva@npihc.com.br

# **RESUMO**

Neste artigo nós descrevemos o formato para publicação de artigos e posters nas atas do IHC'99. O presente artigo é um exemplar deste formato e pode ser usado como *template* pelos autores com trabalhos aceitos no IHC'99.

# **Palavras chave**

Publicação, formato, instruções aos autores.

#### **ABSTRACT**

In this work we describe the format for publication of papers and posters in IHC'99 proceedings. It can be used as a template for the authors that have accepted submissions.

#### **Keywords**

Publication, format, instructions for the authors.

# **1. INTRODUÇÃO**

As atas do IHC'99 – II *Workshop* sobre Fatores Humanos em Sistemas Computacionais – serão compostas segundo o formato descrito neste texto. Os autores que tiveram os seus trabalhos aceitos no IHC'99 devem prepara-los segundo o formato aqui descrito, podendo optar por fazer um entre três procedimentos: (1) ler e aplicar de próprio punho as instruções sobre formatação aqui expostas; (2) fazer um *download* deste documento a partir da página http://www.unicamp.br/~ihc99 e, simplesmente, trocar o conteúdo deste texto pelo conteúdo do trabalho a formatar; (3) fazer um *download* deste documento na página já mencionada e usar os estilos definidos nele para formatar o trabalho (neste caso, veja a seção 4).

A formatação em questão usa apenas duas fontes de letras, como se verá nas seções seguintes: a Times Roman e a Arial. A Times Roman é uma fonte com serifa e espaçamento entre letras proporcional à largura de cada letra. A Arial também é uma fonte de espaçamento proporcional à largura das letras, contudo sem serifas. Estas fontes foram escolhidas devido à facilidade de serem encontradas na maioria dos editores de textos ou sistemas de editoração em geral. Caso você não possua estas fontes, use em substituição à fonte Times Roman uma outra fonte com serifas, de espaçamento entre letras proporcional à largura de cada letra, e que se aproxime ao máximo em aparência da fonte Times Roman. Em substituição à fonte Arial, use fontes sem serifas que possuam espaçamento

# **Maria Pereira**

Instituto de Computação Universidade Estadual de Campinas 13081-100 Campinas, SP, Brasil +55 (0)19 788 7889 mpereira@dcc.unicamp.br

proporcional à largura das letras. Uma fonte também comum e que se assemelha muito à Arial é a fonte Helvética.

Serão publicados trabalhos escritos em português ou em Inglês.

# **2. FORMATO, ESTILO E CONTEÚDO**

Prepare seu trabalho para ser impresso em papel formato carta 21,59 x 27,94 cm (8.5" x 11") com as seguintes margens:

- superior:  $1,9 \text{ cm } (0,75")$ ;
- inferior:  $2,5$  cm  $(0,98)$ ;
- esquerda:  $2,3$  cm  $(0,91)$ ;
- direita:  $1,5$  cm  $(0,59)$ ").

O texto deve estar centralizado na página e deverá estar distribuído segundo duas colunas de 8,4 cm (3,3") cada uma, com um espaçamento de 0,84 cm (0,33") entre elas.

Não inclua números de página ou quaisquer informações no cabeçalho e no rodapé, exceto notas de rodapé.

# **Título, autores, afiliações e endereços**

O título (Arial, 18 pontos, negrito) deve se estender por toda a largura da página. O nome dos autores (Times Roman, 12 pontos, negrito), afiliações (Times Roman, 12 pontos) e endereços (Times Roman, 12 pontos) devem estar dispostos da seguinte maneira: (1) centralizado à página, quando o trabalho tiver apenas um autor; (2) centralizado a cada uma das duas colunas, quando o trabalho tiver dois autores; (3) distribuído uniformemente em três colunas ao longo da largura da página, quando o trabalho tiver três autores. Se o número de autores for maior que três deve-se improvisar. Neste caso as notas de rodapé podem ajudar na improvisação. Nós recomendamos a inclusão de telefone e endereço eletrônico.

# **Resumo e palavras chave**

Os trabalhos devem começar com um resumo de até 200 palavras, seguido por um conjunto de palavras chave e pelo *abstract* e *keywords*. As palavras "RESUMO" e "ABSTRACT" devem ser escritas com letras maiúsculas em fonte Arial, 9 pontos, em negrito. Use fonte Times Roman, 10 pontos, para o conteúdo do resumo e do *abstract*. A sentença "Palavras chave" e a palavra "Keywords" devem ser escritas em letras minúsculas (apenas a primeira letra em maiúscula) em fonte Arial, 9 pontos, em negrito. Use fonte Times Roman, 10 pontos, para as palavras chave e para as *keywords*.

### **Seções e suas subdivisões**

O trabalho pode ser dividido em seções, subseções e subsubseções. As seções devem ser numeradas seqüencialmente usando-se números arábicos. O título da seção deve ser escrito em letras maiúsculas em fonte Arial, 9 pontos, em negrito.

Formate os títulos das seções ou qualquer das suas subdivisões de modo que sejam justificados à esquerda, possuam espaçamento simples entre linhas e espaçamento de 2 pontos antes dos seus inícios. Apenas os títulos das seções devem estar deslocados 0,63 cm (0.25") da margem esquerda da coluna em que está inserido.

#### *O texto das seções, subseções e subsubseções*

Use a fonte Times Roman, 10 pontos para o texto das seções, subseções e subsubseções. O texto deve ser alinhado à esquerda e à direita e não deve conter tabulações ou espaços no início de cada parágrafo. Formate os parágrafos de modo a ter um espaçamento simples entre as linhas e um espaçamento de 4 pontos ao final do parágrafo.

#### *Título das subseções*

Subseções não devem ser numeradas. O título de uma subseção de ser escrito com letras minúsculas (apenas a primeira letra em maiúscula) em fonte Arial, 9 pontos, em negrito.

#### *Título das subsubseções*

As subsubseções também não devem ser numeradas. O título de uma subsubseção deve ser escrito com letras minúsculas (apenas a primeira letra em maiúscula) em fonte Arial, 9 pontos em itálico.

#### *Referências e citações das referências*

A seção das referências bibliográficas é uma seção especial que não deve ser numerada e que deve ter o seu título descrito pela palavra "REFERÊNCIAS" (Arial, 9 pontos, negrito) para trabalho na língua portuguesa ou "REFERENCES" (Arial, 9 pontos, negrito) para trabalho na língua inglesa.

As referências bibliográficas devem estar classificadas em ordem alfabética de autor e não devem ser numeradas. Use a fonte Times Roman, 10 pontos, para grafar uma referência bibliográfica. Formate o parágrafo da referência bibliográfica de modo que seja alinhado à esquerda e à direita, possua espaçamento simples entre linhas e um espaçamento de 4 pontos após o mesmo.

Inclua em uma citação até três autores. Para citações de obras com mais do que três autores, cite apenas o primeiro autor e utilize a expressão *et al*. Contudo, descreva todos os autores na referência bibliográfica. Considere os itens a seguir como exemplos das citações às referências inseridas, como exemplo, na seção referências:

- "Laurel (1993) discute alguns modelos de interface.";
- "Os padrões de projeto (*Design Patterns*) resolvem muitos problemas encontrados no dia a dia da programação orientada a objetos (Gamma *et al*, 1994).";
- "Joiner, Issroff e Demires (1999) comparam interações entre humanos com as interações entre dois ou mais autômatos."
- "Agentes inteligentes estão sendo empregados para compra e para venda no comércio eletrônico moderno (Maes, Guttman e Moukas, 1999)".

# **3. FIGURAS, TABELAS, ILUSTRAÇÕES E SIMILARES**

As figuras, tabelas etc., a partir de agora referenciadas nesta seção apenas como figuras, devem ser inseridas próximas ao ponto em que são referenciadas. A figura 1 exemplifica isto.

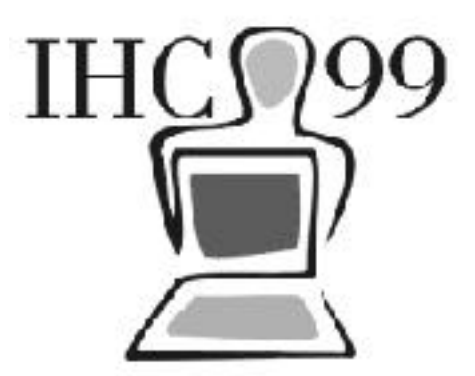

Figura 1: um exemplo de figura

Figuras devem ter um título (Times Roman, 10 pontos) escrito na base da mesma. Figuras não devem possuir molduras e não devem ser coloridas. Use figuras em preto e branco ou em tons de cinza. Assegure-se de que a figura seja bem legível. Caso seja necessário, as figuras podem se estender ao longo da largura das duas colunas.

#### **4. ESTILOS DEFINIDOS**

Este documento é um exemplo de formatação de trabalhos para publicação nas atas do IHC'99 e também atua como um *template* quando carregado no editor de textos. Ele define estilos para título (Título do trabalho), autor (Autor), título de seção (Título de seção), título de subseção (Título de subseção), texto (Texto normal), referências bibliográficas (Referências) entre outros estilos. Você pode usar estes estilos já definidos para formatar o seu trabalho.

# **5. PROCEDIMENTO DE ENVIO DO ARQUIVO FORMATADO**

Verifique a partir da página http://www.unicamp.br/~ihc99 a identificação de seu trabalho. Esta identificação deve ser usada como nome para o arquivo a ser enviado. Envie o arquivo formatado para ihc99@obelix.unicamp.br, preferencialmente em formato Word (".doc"). Opcionalmente use o formato ".rtf". Envie também um arquivo compactado, preferencialmente com Winzip, contendo as figuras usadas no texto. Use também a identificação do seu trabalho como nome para este arquivo. As figuras devem estar, apenas, nos formatos ".jpg" e ".gif".

# **REFERÊNCIAS**

Joiner, R., Issroff, K., Demiris, J. (1999). Comparing Humam-Humam and Robot-Robot Interactions. In Dillenbourg, P. (ed.). *Collaborative Learning – Cognitive and Computational Approaches*. Amsterdam: Pergamon.

Gamma, E., Helm, R., Johnson, R., Vlissides, J. (1994). *Design Patterns – Elements of Reusable Object-Oriented Software*. Reading: Addison-Wesley.

Laurel, B. (1993). *Computers as Theatre*. Reading: Addison-Wesley.

Maes, P., Guttman, R. H., Moukas, A. G. (1999). Agents That Buy and Sell. *Communications of the ACM 42*, 3.